تجميع قوانين ادارة العمليات ..لتسهيل المذاكرة☺

**المحاضرة الخامسة : مراحل خطوات تطبيق البرمجة الخطية: 1 .دراسة وتحليل المشكلة :وجمع البيانات الالزمة عنها، مع تحديد كافة الفروض والثوابت الالزمة لتطبيق البرمجة الخطية. .2 تحديد الهدف المطلوب( دالة الهدفFunction Objective :( تعظيم اآلرباح(z (Max : تقليل التكاليف(z (Min : .3 تحديد القيود Constraints :وهذه القيود مرتبطة بدالة الهدف .وهي الموارد المادية المتاحة لتحقيق الهدف، ومن مثل هذه الموارد: الموارد اآلولية .القوى الفاعلة- - . الت .الموارد المادية - - . .4 تحديد قيود عدم السلبية Constraints Negative Non :تعني أن جميع قيم المتغيرات الداخلة في النموذج الرياض ي هي حقيقية وغير سلبية .وهذا يعني أن اإلنتاج ال يمكن أن يكون بالسالب. .5 اختيار النموذج المناسب لحل مشكلة البرمجة الخطية :ومن أهم الطرق( :طريقة الرسم البياني، طريقة الحل الجبري، وطريقة السمبلكس.) : Implementation of The Solutionالحل تطبيق .6**  مونـي

**يرجع لتمارين في الملزمه ..**

**المحاضرة السادسة : عدم الدقة او الخطأ في التنبؤ يمكن أن يؤدي إلى واحدة من الحالتين التاليتين: الحالة اآلولى :إذا كان التنبؤ أكبر من الطلب الفعلي امتالك الشركة لسعة أكبر، سعة عاطلة غير مستغلة، مخزون أكبر، إنتاج زائد، تحمل كلفة إضافية...، ويمكن التعبير عن هذه الحالة كما يلي: التنبؤ الطلب الفعلي = اإلنتاج الزائد( خطأ التنبؤ**- **) الحالة الثانية :إذا كان التنبؤ أقل من الطلب الفعلي امتالك الشركة سعة أقل، ونفاذ المخزون، وبالتالي تراكم الطلبيات واآلعمال غير المنجزة، وكلفة ناجمة عن السمعة المتضررة، وعن الفرصة البديلة الضائعة...، ويمكن التعبير عن هذه الحالة كما يلي: التنبؤ - الطلب الفعلي = اإلنتاج الناقص( خطأ التنبؤ) الدقة العالية في التنبؤ يتطلب استخدام اساليب وطرق تنبؤاكثر تطور وتعقيدا كلف عالية نسبيا في الغالب ) المتخصصين – الحصول على البيانات والمعلومات ( ..**

تمنياتي

للجميع

بالتو فبق

**المحاضرة السابعة:**

المتوسط المتحرك **= مجموعه الطلب لفترات السابقة n عدد الفترات n**

**المتوسط المتحرك الموزون= مجموع الطلب للفترة n االوزان للفترة n مجموعة االوزان** 

**التمهيد( التهدئة اآلسية(**

**التنبؤ الجديد – التنبؤ للفترة الماضية + ثابت التعديل** ∝ **الطلب الحقيقي للفترة** ≤∝≤ **1**

> **احتساب خطأ التنبؤ: نستخدم هذه الطريقة لمعرفة دقة ثابت التعديل حيث نستخدم المعادالت التالية: خطأ التنبؤ = الطلب الفعلي – قيمة التنبؤ**

**معدل التباين المطلق = مجموع التباينات عدد الفترات معادلة الخط المستقيم. y= a + bx**  $Y = a + bx$ **حيث أن: Yتنبؤ الطلب( متغي ر تابع) aثابت bميل المعادلة( االتجاه )أي معدل الزيادة في الطلب y نتيجة للتغير في. x Xالفترة الزمنية( متغير مستقل)**

**B =مجموع حاصل ضرب xy- عدد الفترات )متوسط x \* متوسط** 

 **مجموع مربع x – عدد الفترات x مجموع مربع متوسط** 

 **ـــــــــــــــــــــــــــــــــــــــــــــــــــــــــــــــــــــــــــــــــــــــــــــــــ** 

**متوسط x = مجموع الفترا لـ x**

 **عددهم n متوسط y = مجموع التنبؤات لـ y** 

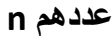

 **ـــــــــــــــــــــــــــــــــــــــــ**

 **ــــــــــــــــــــــــــــــــــــــ**

**) xمتوسط y** - **b ) متوسط = a**

## **املتوسط الكلي للطلب الشهري**

**معدل( متوسط )الطلب الشهري=** ------------------------------ - - -

 **عدد األشهر** 

 **معدل الطلب للفرتة** 

**مؤشر املومسية**= ـــــــــــــــــــــــــــــــــــــ

 **متوسط الطلب الشهري** 

 **الطلب السنوي املتوقع لعام2012** 

**الطلب اجلديد( الطلب الشهري املتوقع لعام 2012** 

**=ـــــــــــــــــــــــــــــــــــــــــــــــــــــــــــ x مؤشر املومسية** 

 **عدد الفرتات الزمنية( األشهر)**

**المحاضرة الثامنة :**

**المقارنة بين المواقع المرشحة على أساس الكلف**

**االقتصاد في الكلفة = مجموع كلفة الموقع الحالي - مجموع كلفة الموقع المرشح نسبة االقتصاد = االقتصاد في الكلفة للموقع المرشح / مجموع كلفة الموقع الحالي** 

**المخرجات الفعلية = الطاقة السنوية المتاحة x الكفاءة التشغيلية**

**المحاضرة التاسعة:**

استخدام معيار الربح الكلي: **الربح الكلي = العوائد الكلية - التكلفة الكلية العوائد الكلية = عدد الوحدات X سعر بيع الوحدة التكلفة الكلية = التكلفة الثابتة + التكلفة المتغيرة التكلفة المتغيرة = التكلفة المتغيرة للوحدة X عدد الوحدات الربح الكلي للموقع = العوائد الكلية التكلفة الكلية** **تحديد الموقع اآلفضل عل أساس المجموع الكلي للنقاط المحرزة في المواقع:**

**النقاط المحرزة لكل موقع=( أكبر تكلفة تكلفة الموقع)**

 **ــــــــــــــــــــــــــــــــــــــــــــ المكافئ النقدي للنقطة**

**المحاضرة العاشرة:**

**الحل المبدئي( اآلولي ) لمصفوفة النقل بموجب الطرق التالية: -1 طريقة الركن الشمالي.. -2 طريقة أقل التكاليف. -3 طريقة فوجل التقريبية.**

**امكانية الحل :** الخاليا الممتلئة =عدد الصفوف+) عدد اآلعمدة- 1(

> **المحاضرة الحادية عشر: أ .طريقة المسا ر المتعرج القفز على الحجر:**

**خطوات هذه الطريقة كما يلي: .1اختيار أي مربع خالي في المصفوفة. .2 البدء بالمربع الذي تم اختياره وتكوين طريق مسار مغلق( التحرك أفقيا أو راسيا فقط )والقفز عبر مربع فارغ أو مشغول**– **. .3 وضع عالمة (+) للمربع غير المستخدم( المختار )ثم وضع عالمة إشا رة (-) ثم موجب ثم سالب في كل زوايا كل مربع**- **. هذه العالمات تعبر عن إضافة كمية معينة من السلعة في المربعات، وطرح نفس الكمية من المربعات التي تكون سالبة وذلك بهدف تحقيق التوازن بين الطاقات اإلنتاجية المتاحة وحاجة السوق. .4 حساب مؤشر تحسين الحل بإضافة أرقام تكاليف نقل الوحدة لإلشارات الموجبة، وطرح تكاليف نقل الوحدة الواحدة لإلشارات السالبة. .5 إعادة الخطوات ( 4** – **1 ) لجميع المربعات الفارغة. تحسين الحل بطريقة القفز على الصخور تبين من الجدول السابق أن المسار( الطريق المغلق )يبدأ من الموقع أ إلى المركز الثاني لكونه خالي حيث يتم وضع عالمة (+) واتجه نحو المركز اآلول الموقع أ وتم وضع عالمة)- (ثم اتجه نحو المركز اآلول موقع( ب )وتم وضع عالمة( +( واتجه نحو المركز الثاني**- **موقع(ب )ووضع عالمة )-( وبالتالي تم تكوين مسار مغلق ويجب التنويه أن مسار الطريق المغلق يجب أن يمر عبر المربعات المستخدمة. والخطوة اآلخيرة هي حساب مؤشر تحسين الحل**

**أ .طريقة التوزيع المعدلة طريقة مودي هي طريقة لتحسين الحل اآلولي الذي تم التوصل إليه باستخدام طريقة الركن الشرقي بدون الحاجة إلى رسم مسارات مغلقة، وتتكون خطوات الحل كما يلي: -1يتم تطبيقها بعد استخدام طريقة الركن الشمالي الشرقي في إيجاد الحل اآلمثل. -2يتم إعطاء الرموز ق 1 ،ق 2 ،ق 3 أو أكثر للصفوف اآلفقية -3يتم إعطاء الرموز ع 1 ،ع 2 ،ع 3 أو أكثر للصفوف العمودية -4حساب القيم في الصفوف اآلفقية والعمودية في المربعات المشغولة -5كتابة جميع المعادالت وافتراض ق= 1 صفر. -6حل المعادالت لجميع الصفوف اآلفقية والعمودية -7حساب مؤشر التحسين لكل مربع غير مشغول من خالل الصيغة التالية: مؤشر تحسين الحل = التكلفة قيمة الصفوف اآلفقية - قيمة الصفوف العمودية -8اختيار المؤشر الذي يكون بأعلى قيمة سالبة، ويتم االستمرار في الحل. المحاضرة الثالثة عشر: يحسب الوقت الفائض من خالل: الفرق بين بدايتينES-LS= ST . أوOr الفرق بين نهايتينEF-LF= ST . الوقت الالزم إلنجاز النشاطT : أعظم قيمة للنهايات المبكرة لألنشطة السابقة: EF= ES+T الوقت الالزم إلنجاز النشاطT : أقل قيمة للنهايات المتأخرة لألنشطة السابقة: LS= LF-T المحاضرة الرابعة عشر: الوقت المتوقع لتنفيذ النشاط = الوقت التفاؤلي + 4 ) الوقت اكثر ترجيحا ( ـــــــــــــــــــــــــــــــــــــــــــــــــــــــــــــــــــــــ 6 <sup>2</sup>التباين = ) الوقت التفاؤلي – الوقت التشاومي ( 6 االنحراف المعياري =** التباين√ **or**√ **تحديدالمساحة تحت المنحى z بأستخدام صيغة: \*المساحة تحت المنحى = وقت األتمام المرغوب – وقت االتمام المتوقع االنحراف المعياري** 

**5 |** P a g e